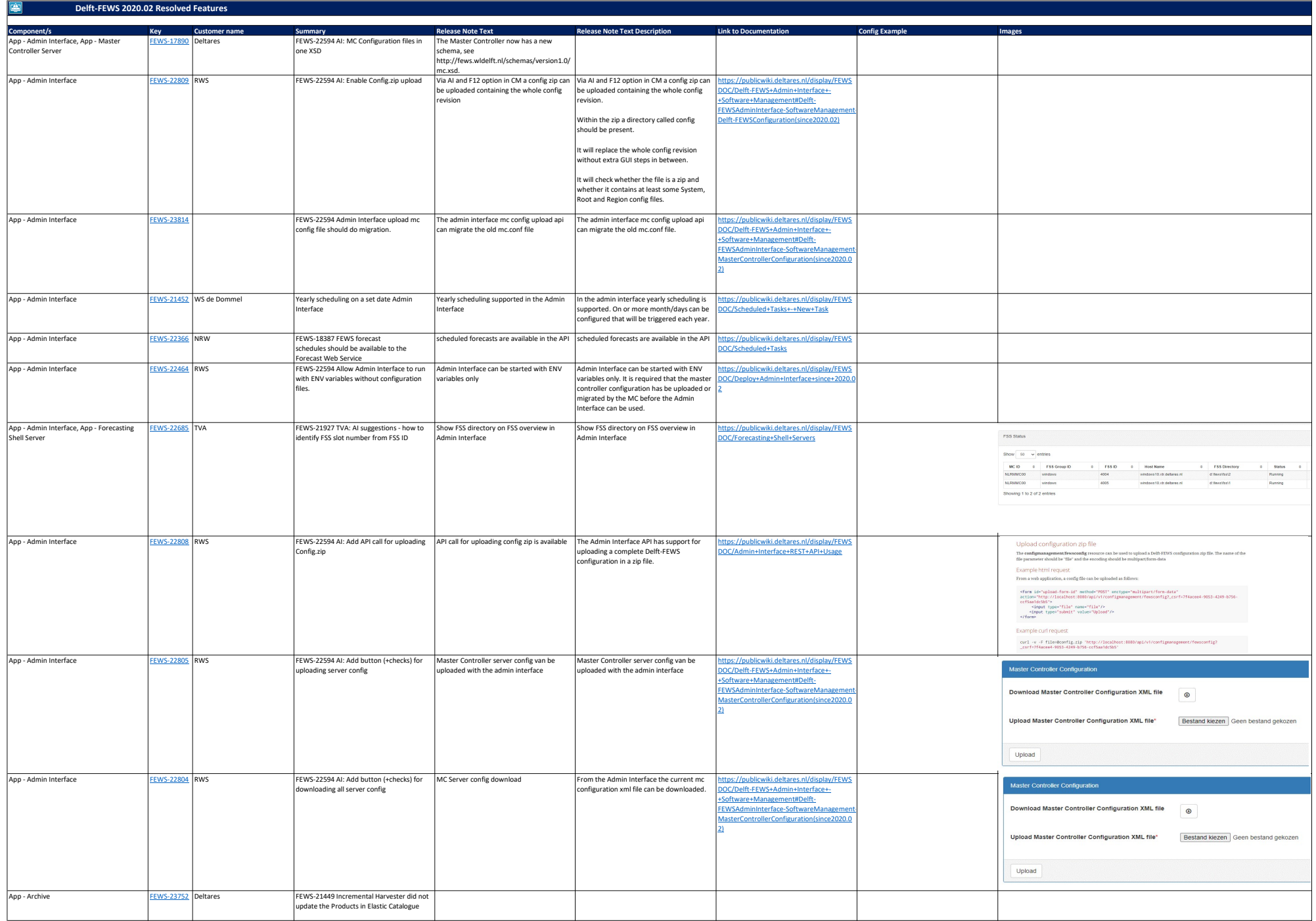

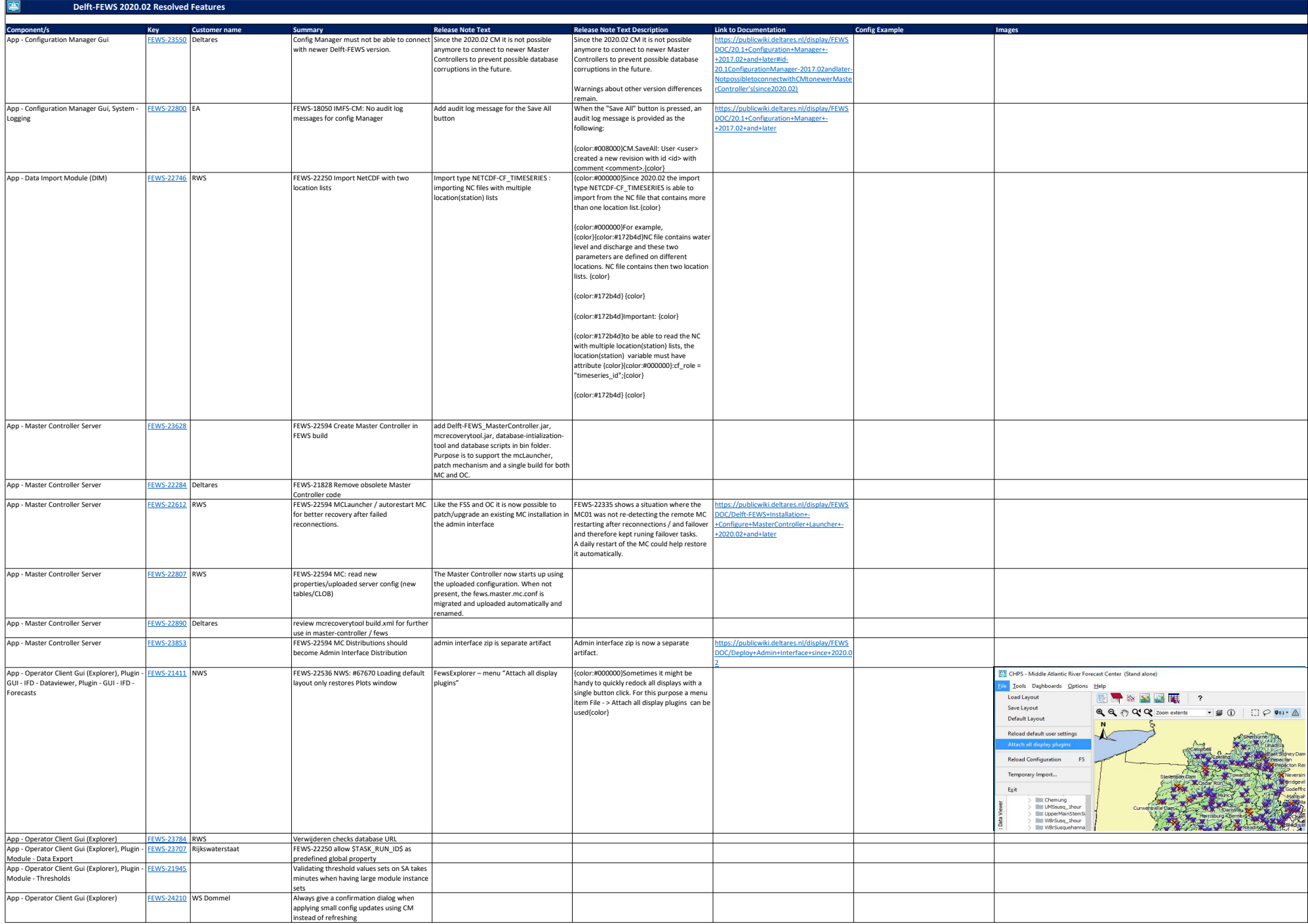

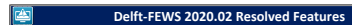

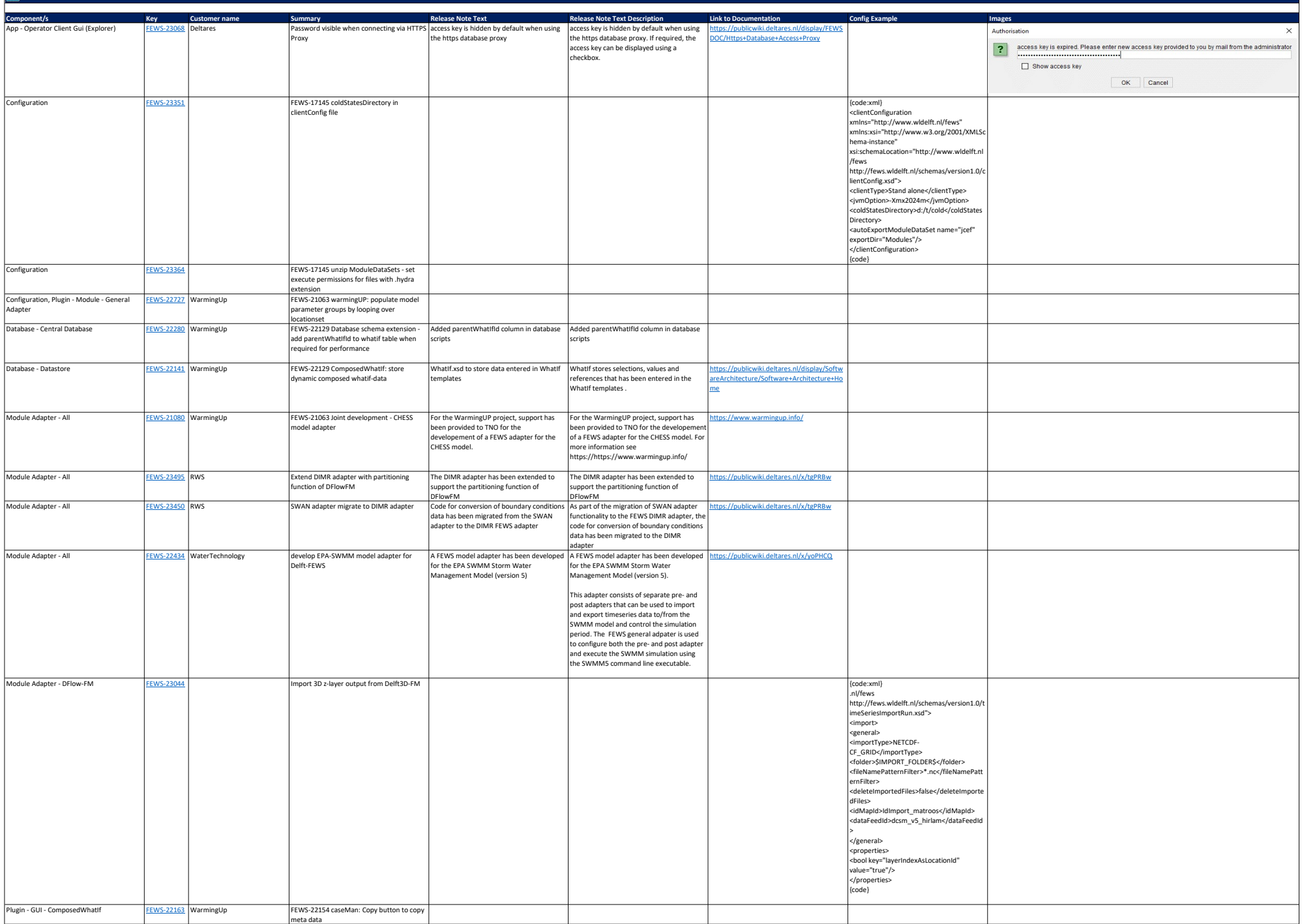

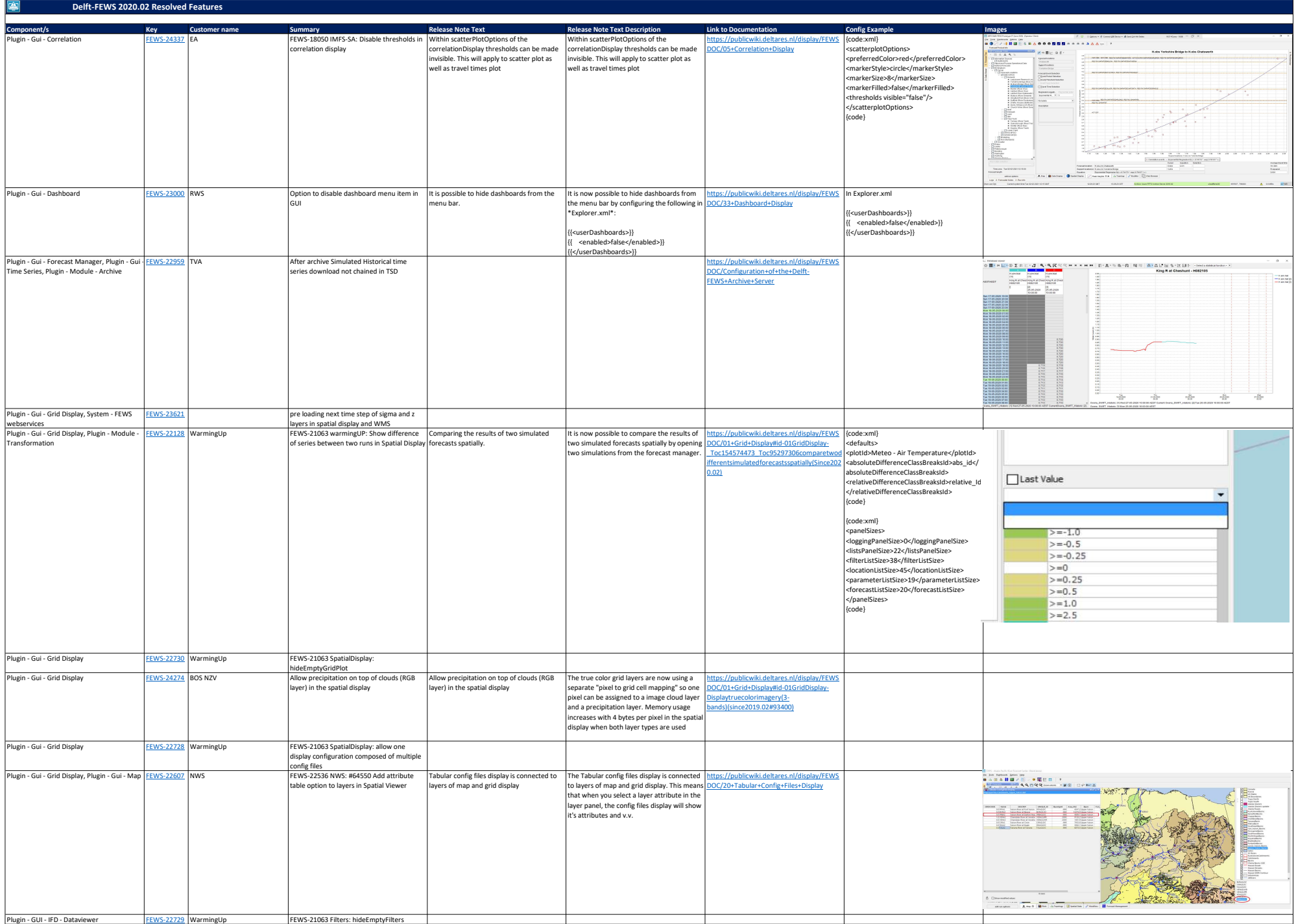

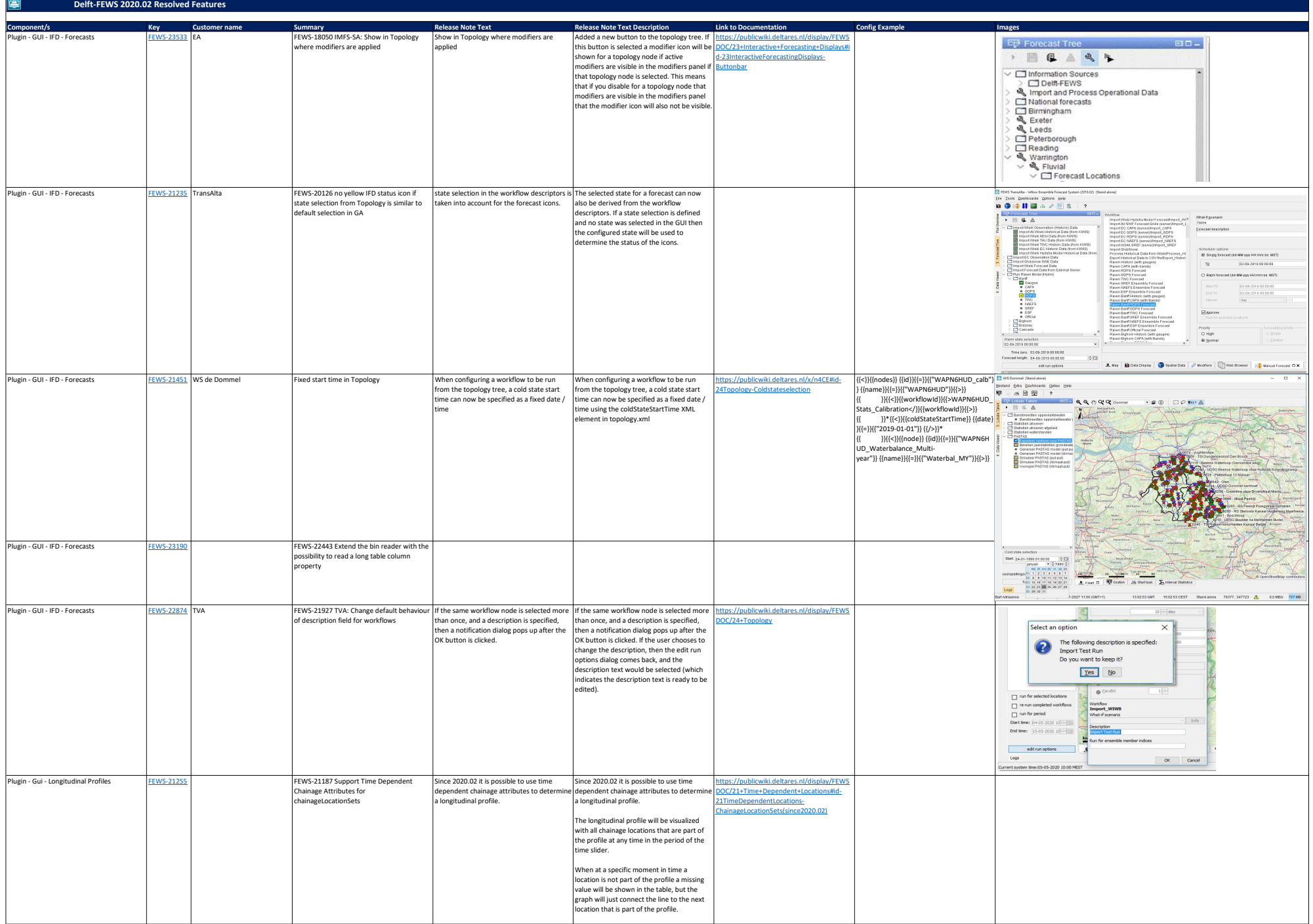

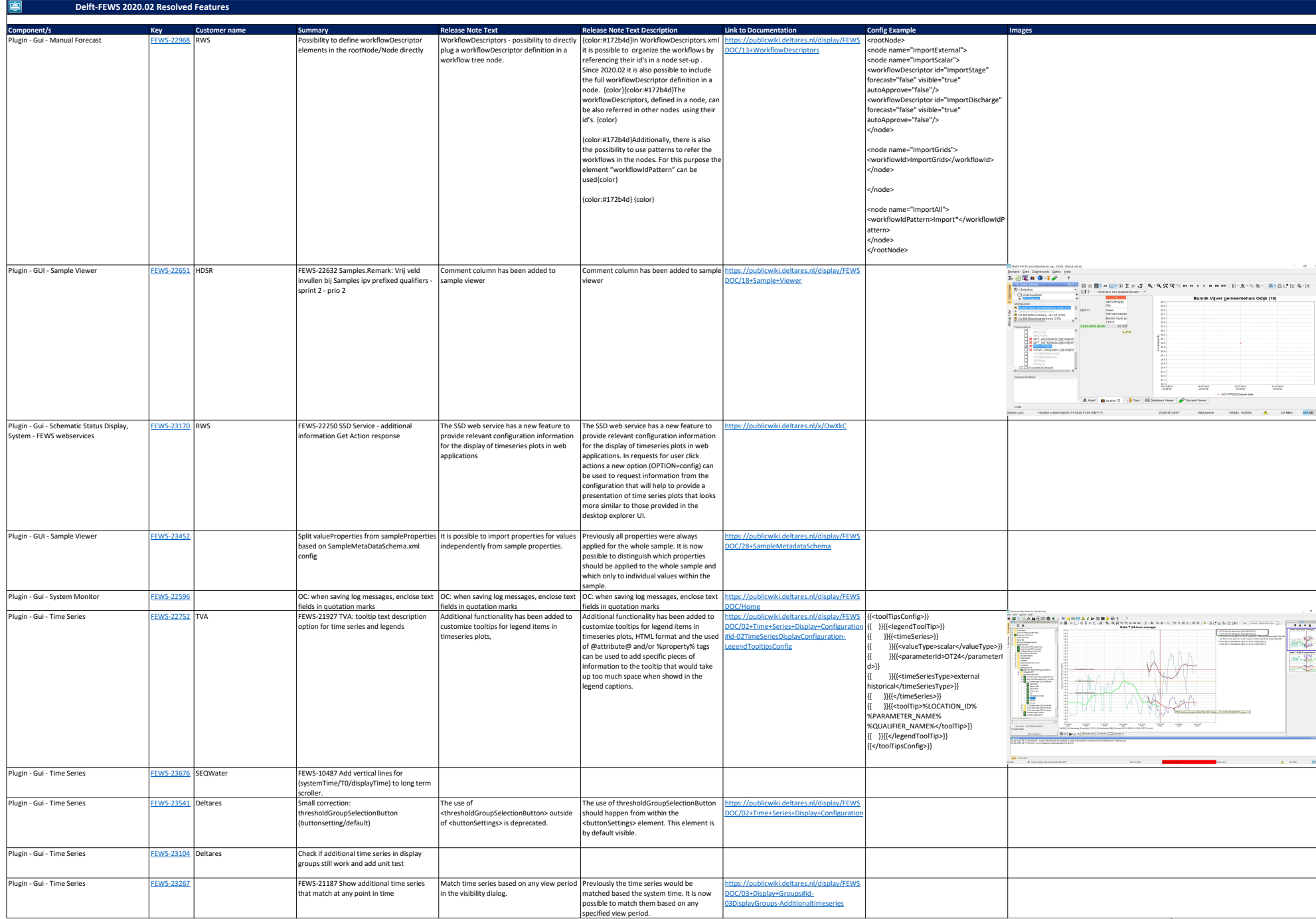

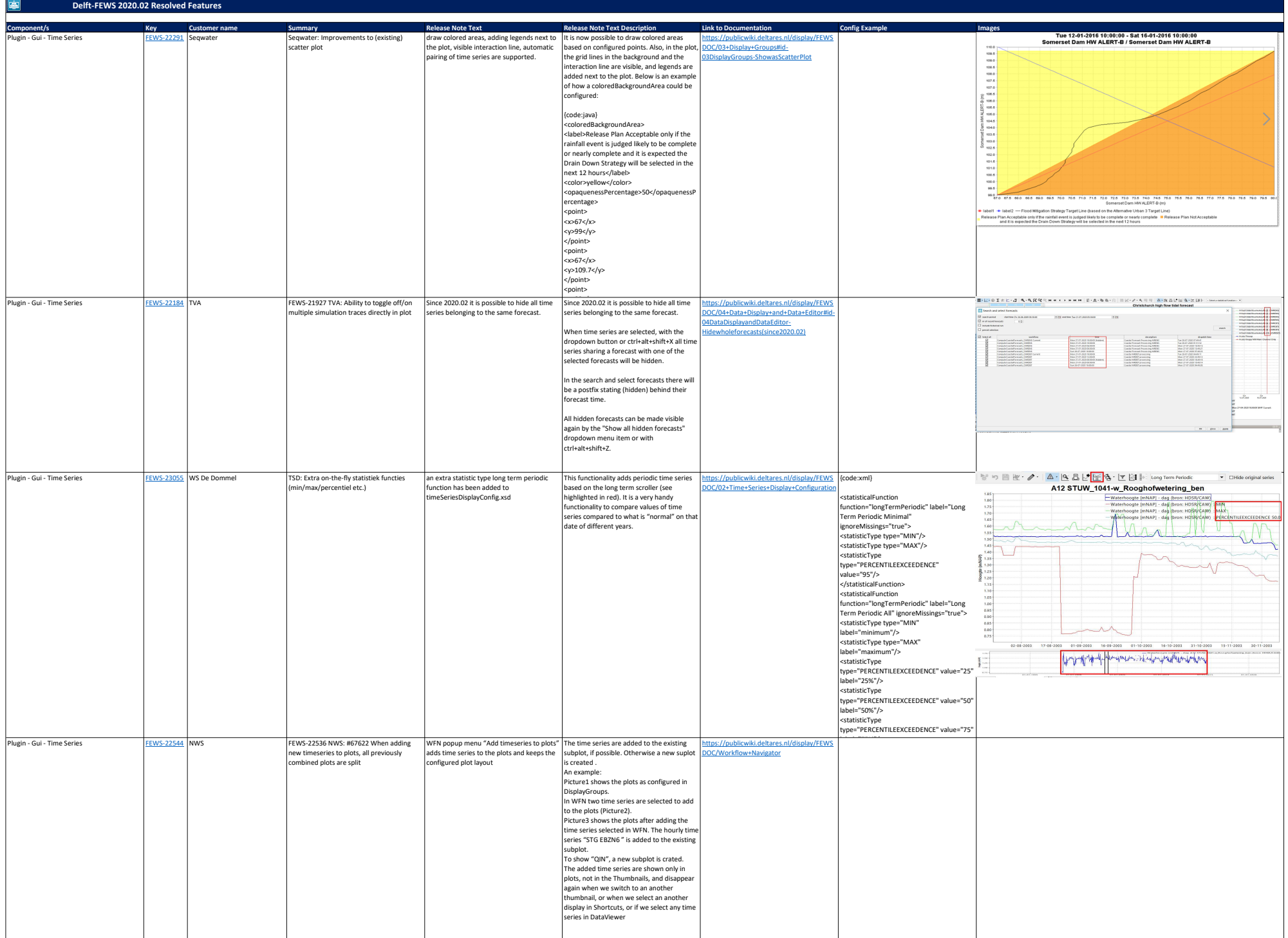

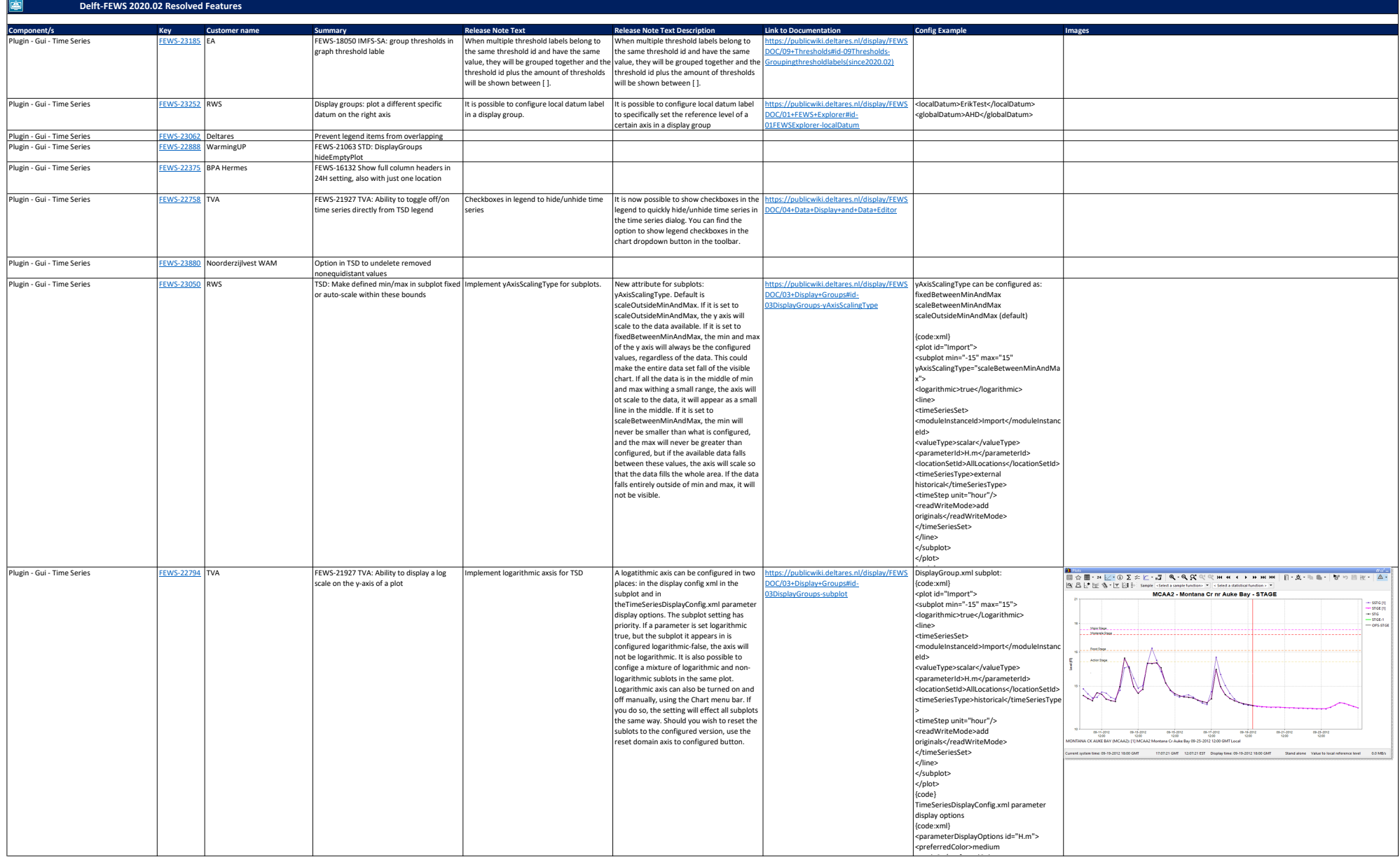

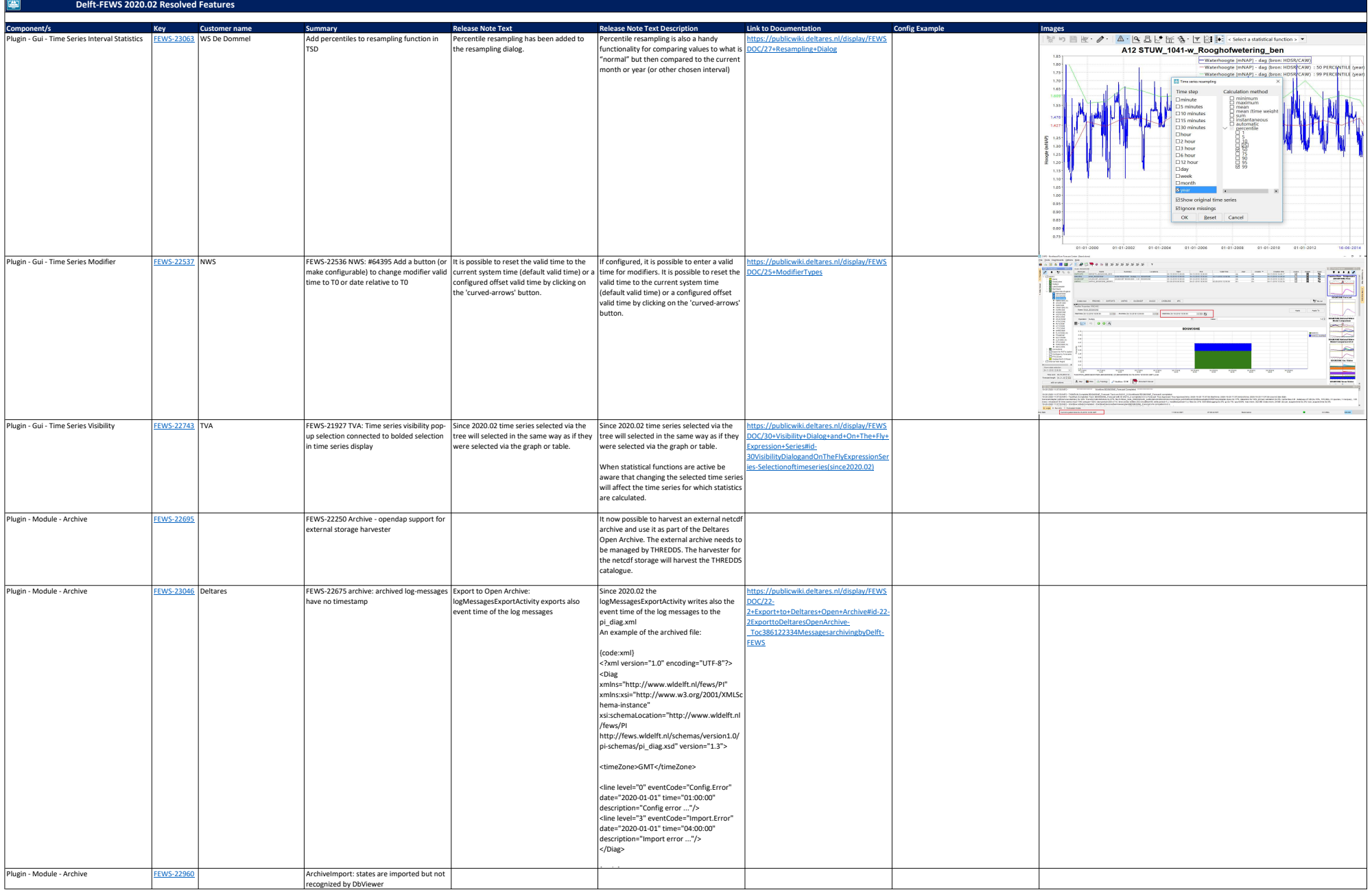

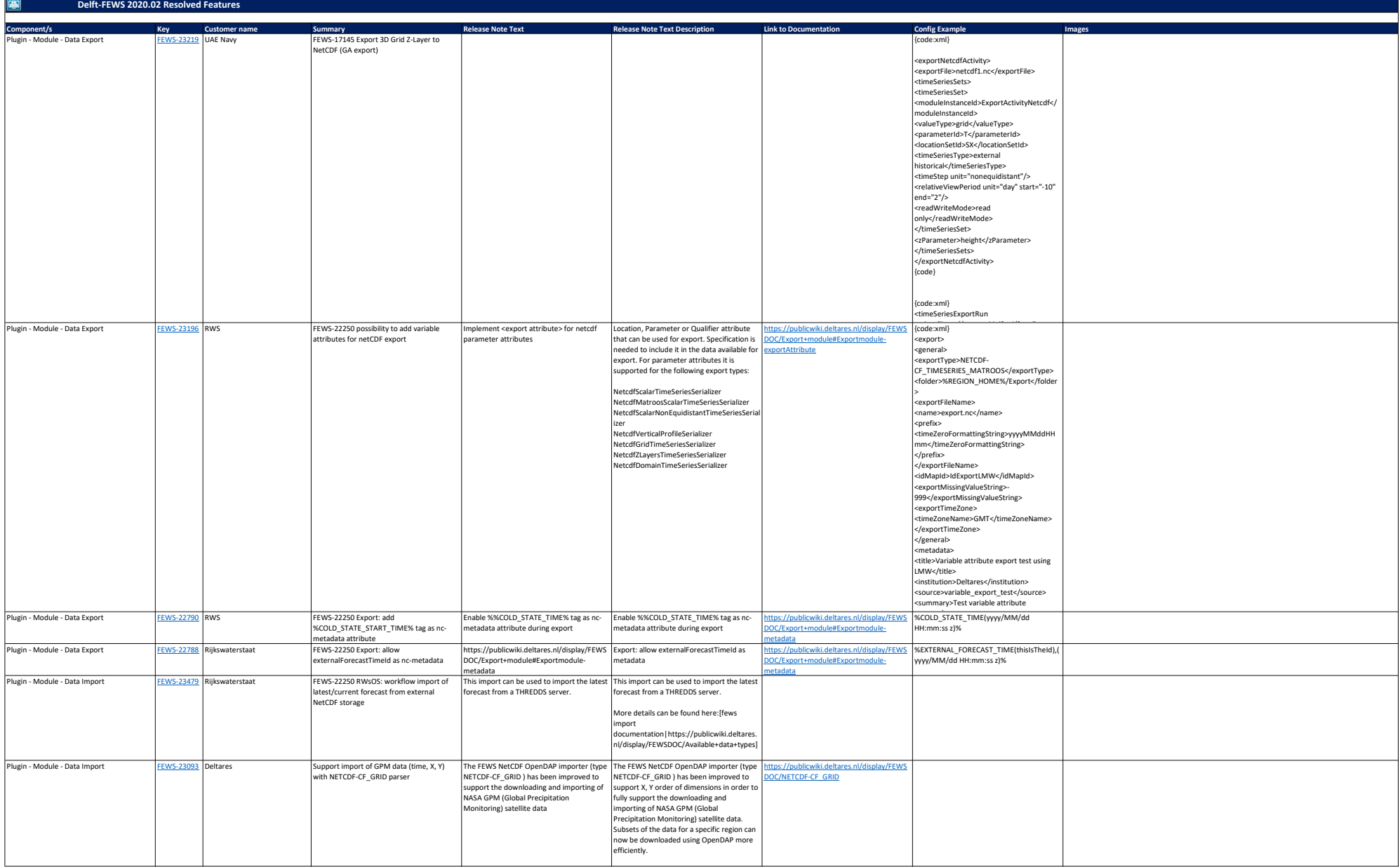

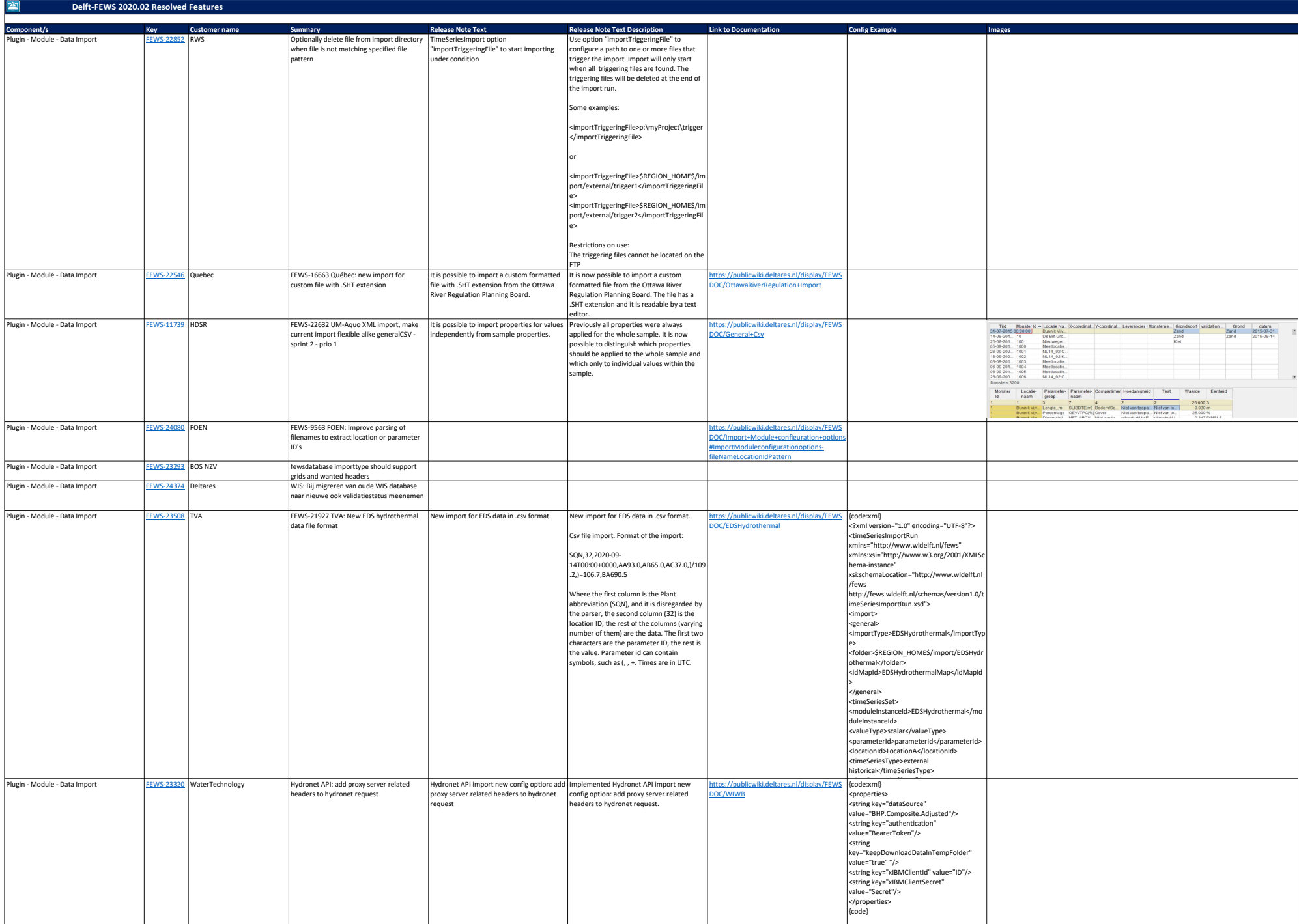

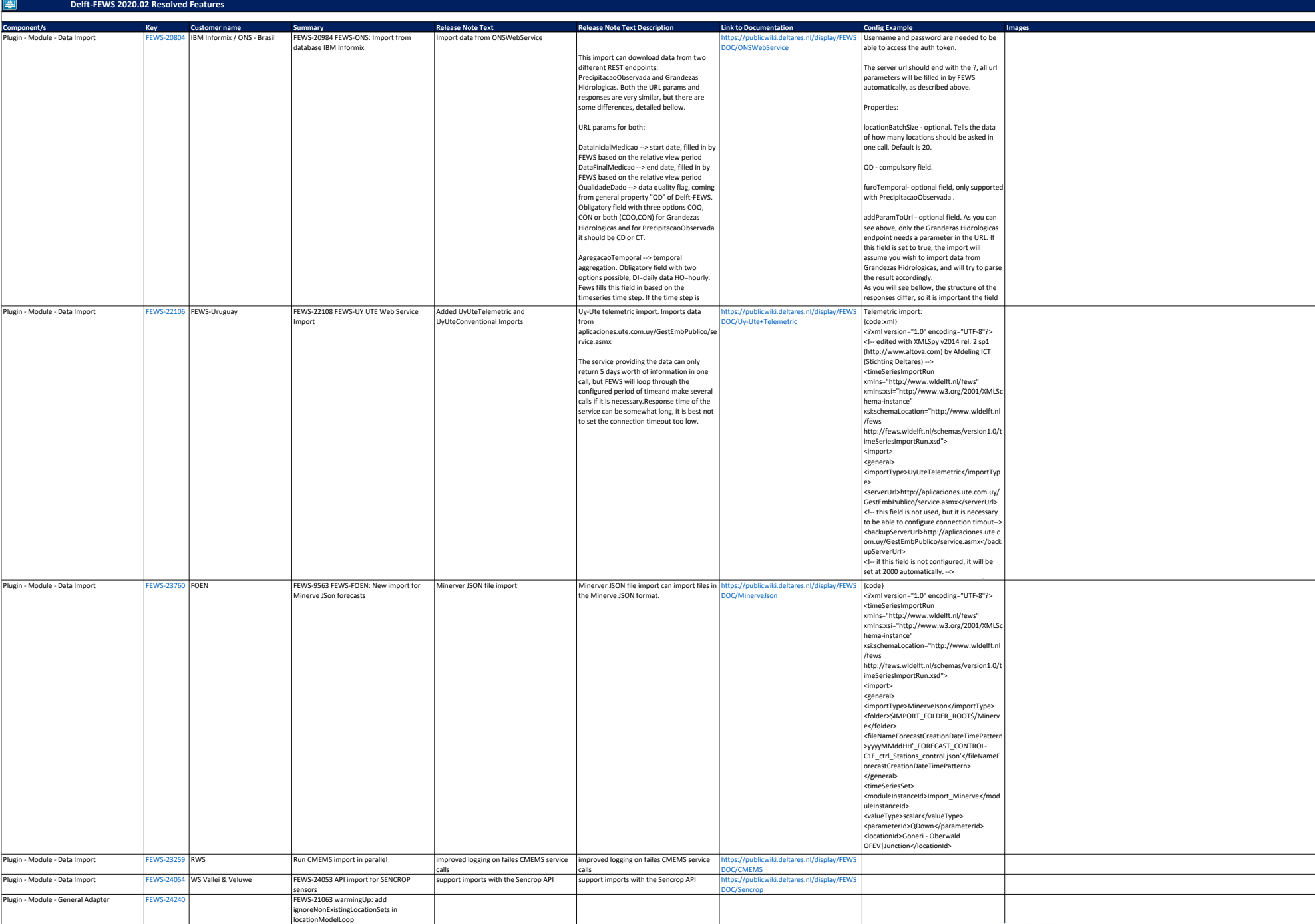

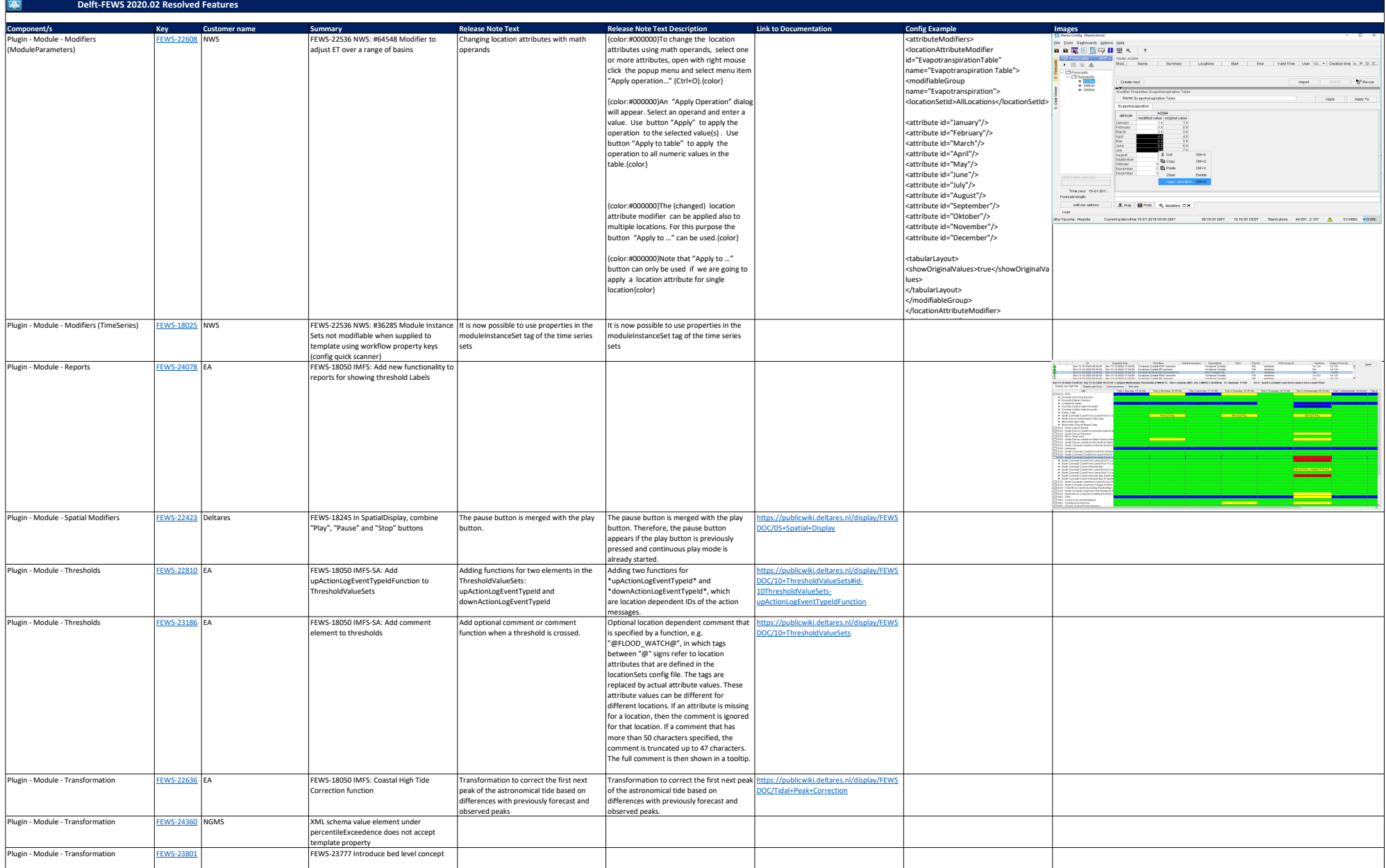

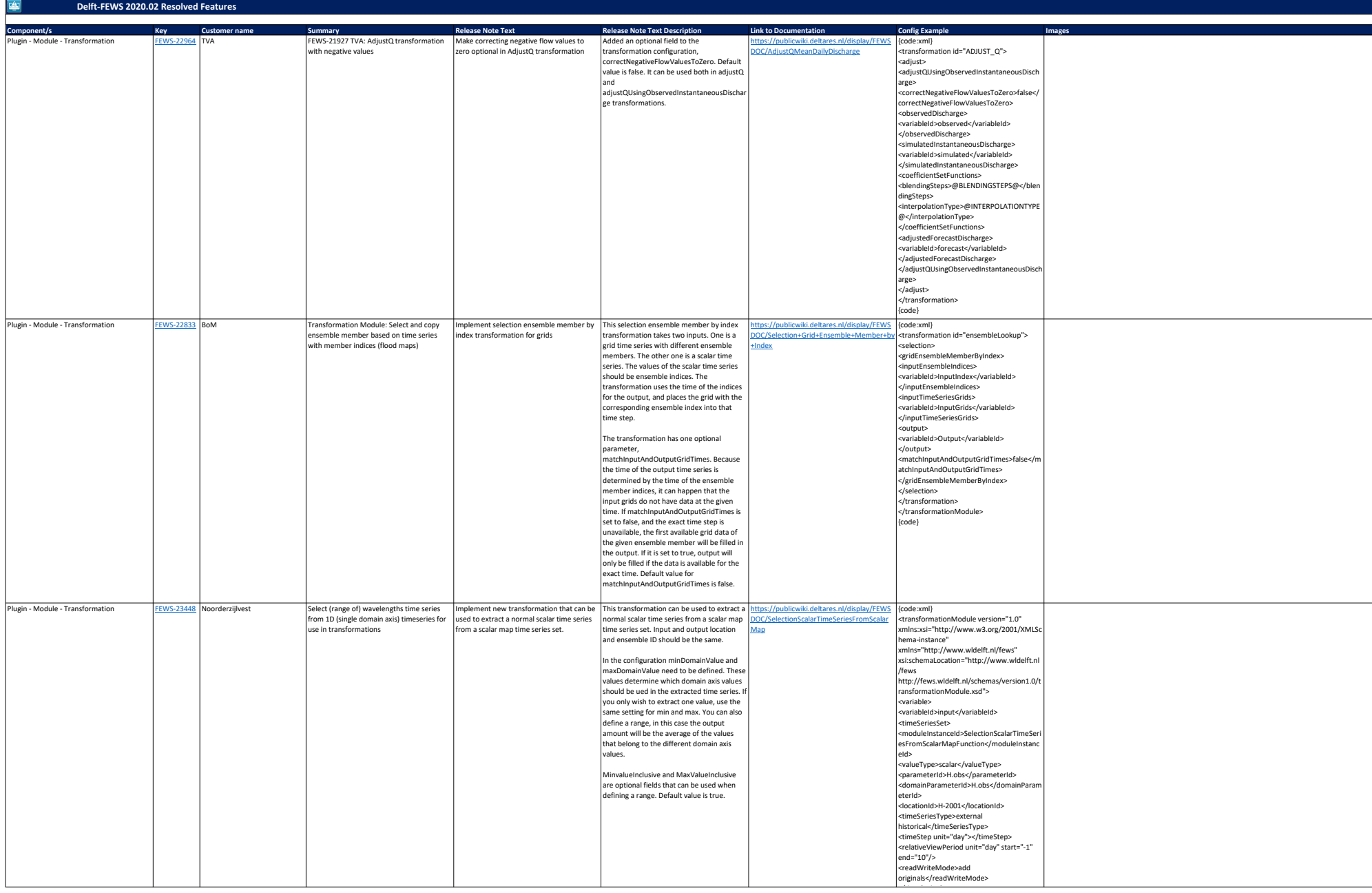

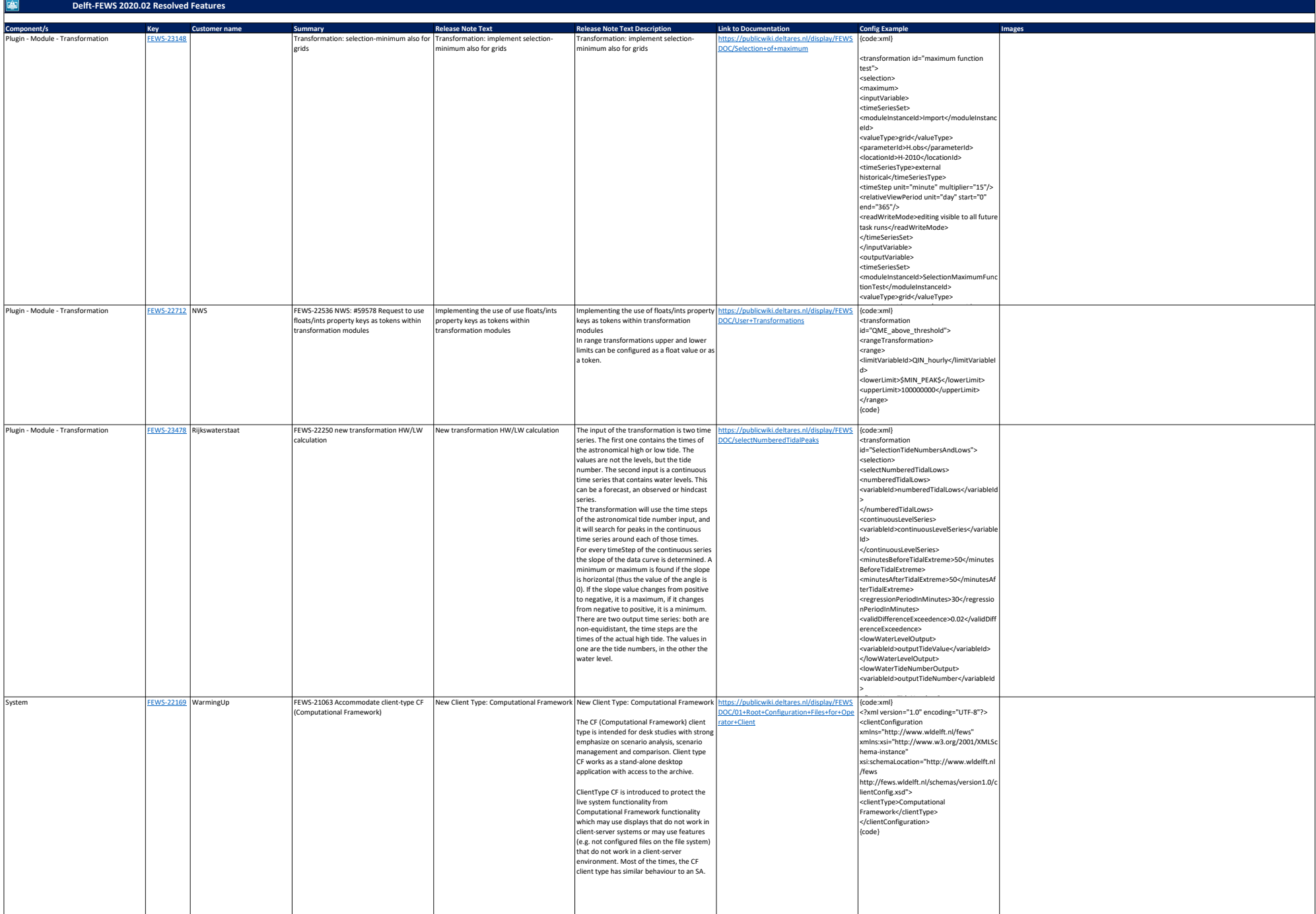

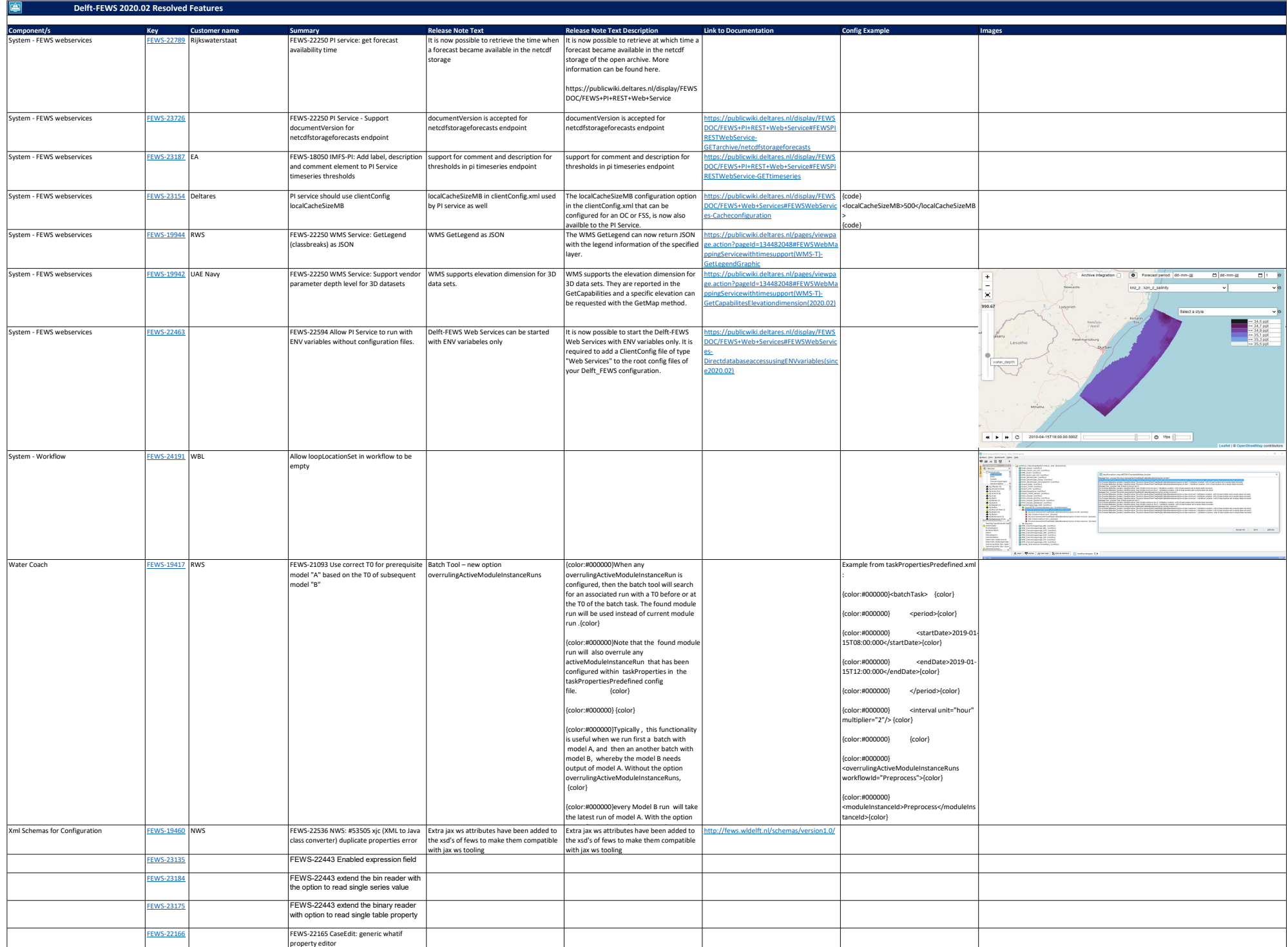

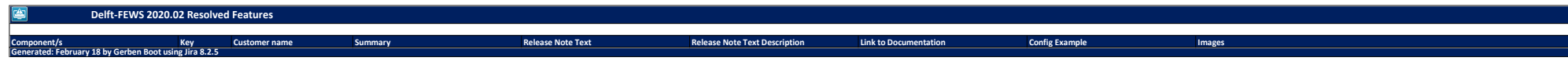

17 of 17